# 快速引导滤波及其代码实现

#### Dezeming Family

2023 年 2 月 15 日

DezemingFamily 系列文章和电子书全部都有免费公开的电子版,可以很方便地进行修改和重新发布。 如果您获得了 DezemingFamily 的系列电子书,可以从我们的网站 [https://dezeming.top/] 找到最新的版 本。对文章的内容建议和出现的错误也欢迎在网站留言。

目录

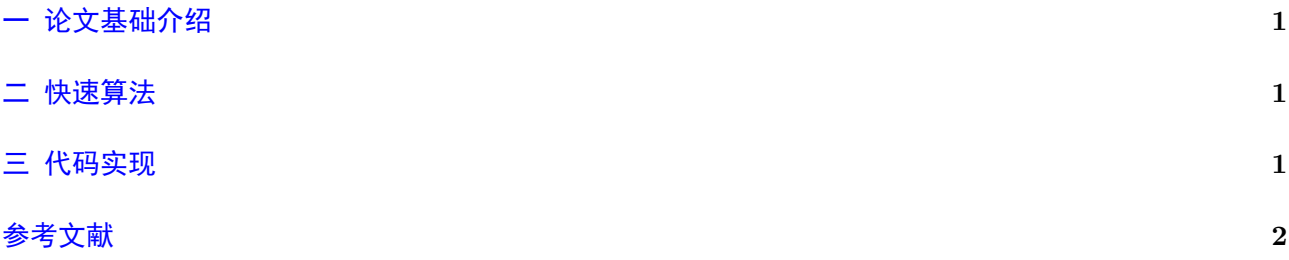

### <span id="page-1-0"></span>一 论文基础介绍

我们再描述一下引导滤波要满足的约束关系。

我们假设在一个局部窗口 *ω<sup>k</sup>* 内,像素颜色要满足局部线性模型 *q<sup>i</sup>* = *akI<sup>i</sup>* + *bk*,每个窗 *ω<sup>k</sup>* 内的 *a<sup>k</sup>* 和  $b_k$ 是一致的。定义每个  $a_k$ 和  $b_k$  的损失函数:

$$
E(a_k, b_k) = \sum_{i \in \omega_k} ((a_k I_i + b_k - p_i)^2 + \epsilon a_k^2)
$$
 (—.1)

一个像素会同时被多个窗口包含进去,每个窗口都能求出一个对应的 *a<sup>k</sup>* 和 *bk*,所以要把这些值取平均, 作为该像素最终的 *a<sup>k</sup>* 和 *bk*。

这个约束可以用最小二乘法原理来计算(推导无需用矩形形式),对 *E* 求偏导:

$$
\frac{\partial E}{\partial a_k} = 2 \sum_{i \in \omega_k} ((a_k I_i + b_k - p_i) I_i + \epsilon a_k)
$$
  

$$
\frac{\partial E}{\partial b_k} = 2 \sum_{i \in \omega_k} ((a_k I_i + b_k - p_i))
$$
 (—2)

让偏导数为 0,先表示出  $b_k$ ,然后代入到  $a_k$  中,就能得到对应的表示形式了。最终输出的  $a \neq n$   $b \neq \emptyset$ 取 均值的:

$$
q_i = \overline{a}_i I_i + \overline{b}_i \tag{-.3}
$$

我们不能让窗口过大,否则就不满足局部线性模型了。

## <span id="page-1-1"></span>二 快速算法

我们通过下采样的方法来提高效率。我们看到最后的结果,*a<sup>i</sup>* 和 *b<sup>i</sup>* 是取了均值,因此没有必要在全 分辨率上执行。

我们用双线性方法下采样原图  $p$  和引导图  $I$ , 下采样率为  $s$ , 然后计算得到的  $\bar{a}$  和  $\bar{b}$ , 之后再用双线 性方法上采样到原始尺寸。

| <b>Algorithm 2 Fast Guided Filter.</b>                         |
|----------------------------------------------------------------|
| 1: $I' = f_{\text{subsample}}(I, s)$                           |
| $p' = f_{\text{subsample}}(p, s)$                              |
| $r' = r/s$                                                     |
| 2: $\text{mean}_I = f_{\text{mean}}(I', r')$                   |
| $\text{mean}_p = f_{\text{mean}}(p', r')$                      |
| $corr_I = f_{\text{mean}}(I', * I', r')$                       |
| $corr_{Ip} = f_{mean}(I', * p', r')$                           |
| 3: $var_I = corr_I - mean_I$ . * mean <sub>I</sub>             |
| $cov_{Ip} = corr_{Ip} - mean_{I}$ . * mean <sub>p</sub>        |
| 4: $a = \text{cov}_{I_p}$ ./ $(\text{var}_I + \epsilon)$       |
| $b = \text{mean}_p - a$ . * $\text{mean}_I$                    |
| 5: mean <sub>a</sub> = $f_{\text{mean}}(a, r')$                |
| $\text{mean}_b = f_{\text{mean}}(b, r')$                       |
| 6: mean <sub>a</sub> = $f_{\text{upsample}}(\text{mean}_a, s)$ |
| $\text{mean}_b = f_{\text{upsample}}(\text{mean}_b, s)$        |
| 7: $q = \text{mean}_a$ . * $I + \text{mean}_b$                 |

我们发现当  $s = 4$  的时候, 跟原图相比也没有很明显的区别。

#### 三 代码实现

代码实现过程也比较简单:

```
1 import cv22 import numpy as np
3 | \text{def} \text{guided}_\text{filter}(I, p, s, \text{win}_\text{size}, \text{eps}) :4 # 下采样, 默认使用双线性插值法
\begin{bmatrix} 5 & \cdots & \cdots \end{bmatrix} = cv2. resize (I, \int \int \int (I \cdot \text{shape}[1]/s), \int \int (I \cdot \text{shape}[0]/s)))6 p_{-} = cv2 \text{.} \text{resize}(p, \text{ (int (p.shape [1]/s), int (p.shape [0]/s))))}7 # 加1为了防止窗小于1
8 win size = int (win size / s + 1)
9
10 mean<sup>I = cv2</sup>. blur (I_-, (win\_size, win\_size))11 mean_p = cv2. blur (p_-, (win\_size, win\_size) )12
13 corr_I = cv2.blur(I_*I_-, (win\_size, win\_size))
14 corr_Ip = cv2.blur (I_{\mathscr{A}}p_-, (\text{win\_size}, \text{win\_size}))15
16 var_I = corr_I−mean_I∗mean_I
17 cov Ip = corr Ip – mean I∗mean p
18
19 a = cov_Ip/(var_I+eps)
20 b = mean_p-a∗mean_I
21
22 mean a = cv2 . blur (a, (win size, win size) )23 mean_b = cv2. blur (b, (win\_size, win\_size))24
25 # 上采样, 默认用双线性插值法
26 mean_a = cv2. r e size (mean_a, (I. shape [1], I. shape [0]))
27 mean_b = cv2. r e size (mean_b, (I.\,\text{shape}[1],\, I.\,\text{shape}[0])))
28
29 q = mean a*I + mean b
30 return q
```
使用方法如下:

```
1 image = cv2 . imread ( ' noisyImage . png ' , cv2 .IMREAD_COLOR) / 255.0
2 | q = guided filter (image, image, 4, 8, 0.14) * 255.0
3 \vert cv2 \cdot imwrite('output . png', q)
```
# 参考文献

- [1] K. He, J. Sun, and X. Tang. Guided image filtering. In ECCV, pages 1–14. 2010.
- [2] He, Kaiming, Jian Sun, and Xiaoou Tang. "Guided image filtering." IEEE transactions on pattern analysis and machine intelligence 35.6 (2012): 1397-1409.
- [3] He, Kaiming, and Jian Sun. "Fast guided filter." arXiv preprint arXiv:1505.00996 (2015).